# Package 'datetimeoffset'

May 11, 2023

<span id="page-0-0"></span>Type Package

Title Datetimes with Optional UTC Offsets and/or Heterogeneous Time Zones

Version 0.3.1

Description Supports import/export for a number of datetime string standards and R datetime classes often including lossless re-export of any original reduced precision including 'ISO 8601' <[https:](https://en.wikipedia.org/wiki/ISO_8601) [//en.wikipedia.org/wiki/ISO\\_8601](https://en.wikipedia.org/wiki/ISO_8601)> and 'pdfmark' <[https:](https://opensource.adobe.com/dc-acrobat-sdk-docs/library/pdfmark/) [//opensource.adobe.com/dc-acrobat-sdk-docs/library/pdfmark/](https://opensource.adobe.com/dc-acrobat-sdk-docs/library/pdfmark/)> datetime strings. Supports local/global datetimes with optional UTC offsets and/or (possibly heterogeneous) time zones with up to nanosecond precision.

URL <https://trevorldavis.com/R/datetimeoffset/dev/>,

<https://github.com/trevorld/r-datetimeoffset>

BugReports <https://github.com/trevorld/r-datetimeoffset>

License MIT + file LICENSE

Encoding UTF-8

RoxygenNote 7.2.3

**Depends**  $R (= 3.4.0)$ 

**Imports** clock, methods, purrr  $(>= 1.0.0)$ , vctrs  $(>= 0.5.0)$ 

Suggests lubridate  $(>= 1.9.0)$ , nanotime  $(>= 0.3.7)$ , knitr, parttime,

rmarkdown, testthat  $(>= 3.0.0)$ 

VignetteBuilder knitr, rmarkdown

Config/testthat/edition 3

NeedsCompilation no

Author Trevor L Davis [aut, cre] (<<https://orcid.org/0000-0001-6341-4639>>)

Maintainer Trevor L Davis <trevor.1.davis@gmail.com>

Repository CRAN

Date/Publication 2023-05-11 05:50:02 UTC

# <span id="page-1-0"></span>R topics documented:

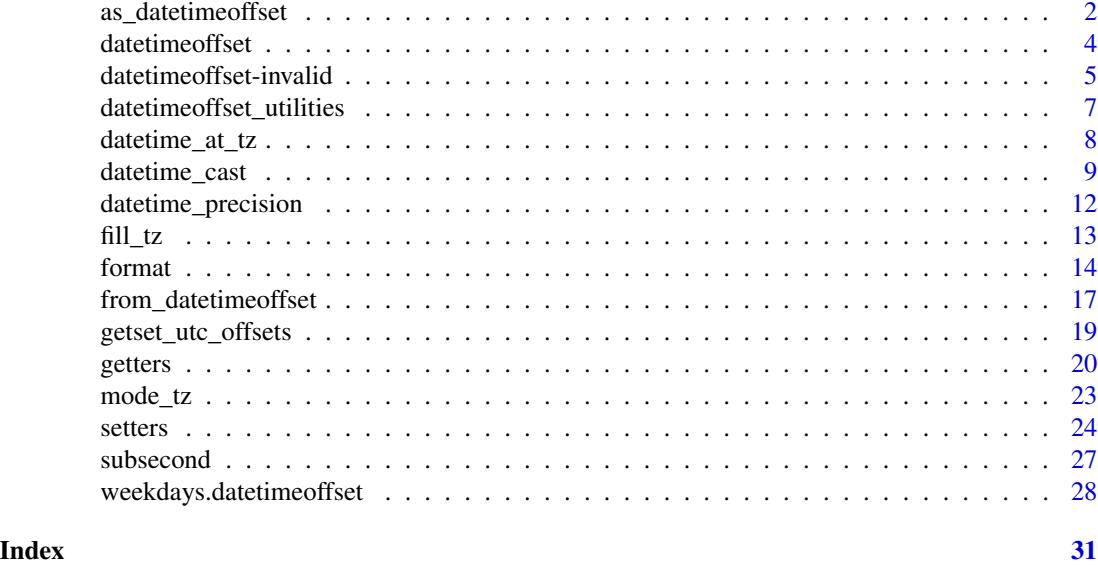

as\_datetimeoffset *Coerce to "datetimeoffset" objects*

# Description

as\_datetimeoffset() coerces to [datetimeoffset\(\)](#page-3-1) objects.

#### Usage

```
as_datetimeoffset(x, ...)
## S3 method for class 'datetimeoffset'
as_datetimeoffset(x, ...)
## S3 method for class 'Date'
as\_dattimeoffset(x, tz = NA\_character_1, ...)## Default S3 method:
as_datetimeoffset(x, ...)
## S3 method for class 'integer'
as_datetimeoffset(x, ...)
## S3 method for class 'numeric'
as_datetimeoffset(x, ...)
## S3 method for class 'POSIXt'
```

```
as_datetimeoffset(x, ...)
## S3 method for class 'character'
as\_dattimeoffset(x, tz = NA\_character_1, ...)## S3 method for class 'nanotime'
as_datetimeoffset(x, tz = "GMT", ...)## S3 method for class 'partial_time'
as_datetimeoffset(x, ...)
## S3 method for class 'clock_year_month_day'
as_datetimeoffset(x, ...)
## S3 method for class 'clock_year_month_weekday'
as_datetimeoffset(x, ...)
## S3 method for class 'clock_iso_year_week_day'
as_datetimeoffset(x, ...)
## S3 method for class 'clock_year_quarter_day'
as_datetimeoffset(x, ...)
## S3 method for class 'clock_year_day'
as_datetimeoffset(x, ...)
## S3 method for class 'clock_naive_time'
as_datetimeoffset(x, ...)
## S3 method for class 'clock_sys_time'
as_datetimeoffset(x, ...)
## S3 method for class 'clock_zoned_time'
as_datetimeoffset(x, ...)
```
#### Arguments

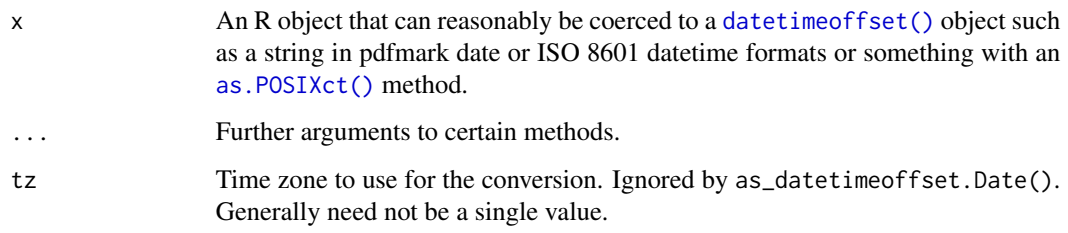

#### Value

A [datetimeoffset\(\)](#page-3-1) vector

#### Examples

```
# ISO 8601 examples
as_datetimeoffset("2020-05-15")
as_datetimeoffset("20200515")
as_datetimeoffset("2020-05-15T08:23:16")
as_datetimeoffset("20200515T082316")
as_datetimeoffset("2020-05-15T08:23:16.003Z")
as_datetimeoffset("20200515T082316Z")
as_datetimeoffset("2020-05-15T08:23:16+03:30")
as_datetimeoffset("20200515T082316+0330")
# Misc supported `as.POSIXlt()` `tryFormats` examples
as_datetimeoffset("2020/05/15 08:23:16")
# pdfmark datetime examples
as_datetimeoffset("D:20200515")
as_datetimeoffset("D:20200515082316")
as_datetimeoffset("D:20200515082316+03'30'")
as_datetimeoffset(Sys.time())
```
<span id="page-3-1"></span>

```
datetimeoffset Datetime object with optional UTC offsets and/or timezones
```
# Description

datetimeoffset() creates a datetime with possible UTC offset object. It can be used to represent datetimes with possible UTC offsets (without necessarily any knowledge of the time zone).

#### Usage

```
datetimeoffset(
  year = NA_integer_,
 month = NA_integer_,
  day = NA_integer_,
 hour = NA_integer_,
 minute = NA_integer_,
  second = NA_integer_,
  nanosecond = NA_integer_,
  subsecond_digits = NA_integer_,
  hour_offset = NA_integer_,
 minute_offset = NA_integer_,
  tz = NA_character_
)
```
<span id="page-3-0"></span>

#### <span id="page-4-0"></span>Arguments

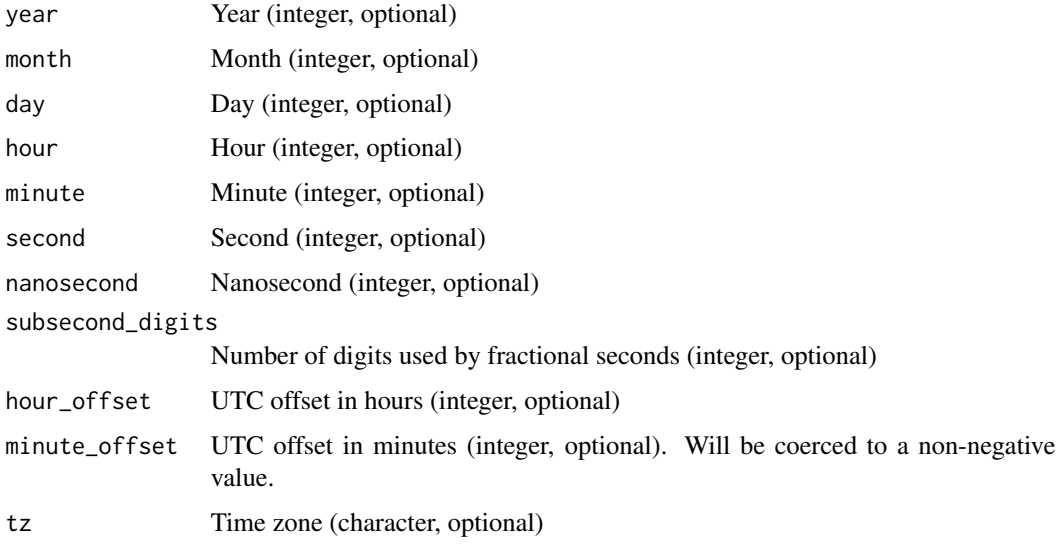

# Value

A vctrs record with class datetimeoffset.

#### Examples

```
datetimeoffset(2020)
datetimeoffset(2020, 5)
datetimeoffset(2020, 5, 15)
datetimeoffset(2020, 5, 15, 8)
datetimeoffset(2020, 5, 15, 8, 23)
datetimeoffset(2020, 5, 15, 8, 23, 16) # local time with unknown timezone
if ("US/Pacific" %in% OlsonNames())
  datetimeoffset(2020, 5, 15, 8, 23, 16, tz = "US/Pacific")
datetimeoffset(2020, 5, 15, 8, 23, 16, tz = "GMT")
datetimeoffset(2020, 5, 15, 8, 23, 16, hour_offset = -7)
datetimeoffset(2020, 5, 15, 8, 23, 16, hour_offset = -7, minute_offset = 30)
```
datetimeoffset-invalid

*Invalid datetimeoffset datetimes*

# Description

invalid\_detect() detects invalid datetimes. invalid\_any() returns TRUE if any datetimes are invalid. invalid\_count() returns number of invalid datetimes. invalid\_remove() removes invalid datetimes. invalid\_resolve() resolves invalid datetimes.

### Usage

```
## S3 method for class 'datetimeoffset'
invalid_detect(x)
## S3 method for class 'datetimeoffset'
invald_resolve(x, ..., invalid = "NA", nonexistence = "NA")## S3 method for class 'datetimeoffset'
invalid_any(x)
## S3 method for class 'datetimeoffset'
invalid_count(x)
## S3 method for class 'datetimeoffset'
invalid_remove(x)
```
# Arguments

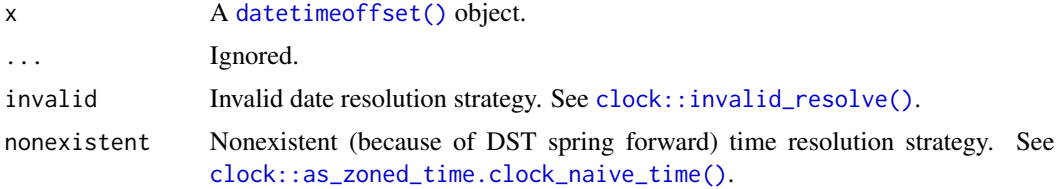

#### Details

datetimeoffset() datetimes can be considered invalid for three main reasons:

- 1. An invalid "calendar date" such as "2020-02-30" (there are less than 30 days in February).
- 2. A "nonexistent" datetime due to a Daylight Savings Time "spring forward" such as "2020-03-08T02:59:59[America/L
- 3. Incorrect UTC offsets such as "2020-03-08T01:59:59-08[America/New\_York]" (that particular Eastern time has a UTC offset of -05)

# Value

```
invalid_detect(), invalid_remove(), and invalid_resolve() return datetimeoffset() vec-
tors. invalid_count() returns an integer and invalid_any() returns a logical value.
```

```
# invalid date because April only has 30 days
dts <- c("2019-04-30T03:30:00", "2019-04-31T02:30:00")
dts <- as_datetimeoffset(dts)
clock::invalid_detect(dts)
clock::invalid_any(dts)
clock::invalid_count(dts)
clock::invalid_remove(dts)
clock::invalid_resolve(dts)
```
<span id="page-5-0"></span>

```
clock::invalid_resolve(dts, invalid = "previous")
clock::invalid_resolve(dts, invalid = "previous-day")
# non-existent time because of DST "spring forward"
if ("America/Los_Angeles" %in% OlsonNames()) {
 dt <- as_datetimeoffset("2020-03-08T02:59:59[America/Los_Angeles]")
 print(clock::invalid_detect(dt))
 clock::invalid_resolve(dt, nonexistent = "roll-forward")
}
# incorrect UTC offsets
if ("America/New_York" %in% OlsonNames()) {
 dt <- as_datetimeoffset("2020-03-08T01:59:59-08[America/New_York]")
 print(clock::invalid_detect(dt))
 clock::invalid_resolve(dt)
}
```

```
datetimeoffset_utilities
```
*Various "datetimeoffset" object utilities*

# **Description**

is\_datetimeoffset() tests whether a datetime object is of the "datetimeoffset" class. NA\_datetimeoffset\_ provides a "missing" "datetimeoffset" object. datetimeoffset\_now() returns the current time in the corresponding time zone(s).

# Usage

```
is_datetimeoffset(x)
```
NA\_datetimeoffset\_

datetimeoffset\_now(tz = Sys.timezone())

### Arguments

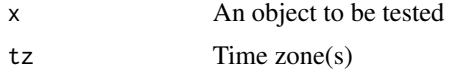

# Format

An object of class datetimeoffset (inherits from vctrs\_rcrd, vctrs\_vctr) of length 1.

#### Value

is\_datetimeoffset() returns a logical vector. datetimeoffset\_now() returns a [datetimeoffset\(\)](#page-3-1) vector.

# Examples

```
is_datetimeoffset(as_datetimeoffset(Sys.time()))
is_datetimeoffset(Sys.time())
is.na(NA_datetimeoffset_)
is.na(as_datetimeoffset(""))
if (all(c("America/Los_Angeles", "America/New_York") %in% OlsonNames()))
  datetimeoffset_now(c("America/Los_Angeles", "America/New_York"))
```
datetime\_at\_tz *Change time zones while preserving UTC time*

# Description

datetime\_at\_tz() changes time zones while preserving UTC time (instead of clock time).

# Usage

```
datetime_at_tz(x, tz = ", ...)
## S3 method for class 'datetimeoffset'
datetime_at_tz(
 x,
 tz = "",...,
  ambiguous = "error",
 nonexistent = "error",
 fill = NA_character_
)
## S3 method for class 'clock_zoned_time'
datetime_at_tz(x, tz = ", ...)
## S3 method for class 'POSIXt'
datetime_at_tz(x, tz = ", ...)
## Default S3 method:
datetime_at_tz(x, tz = ", ...)
```
### Arguments

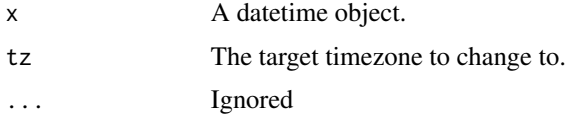

<span id="page-7-0"></span>

# <span id="page-8-0"></span>datetime\_cast 9

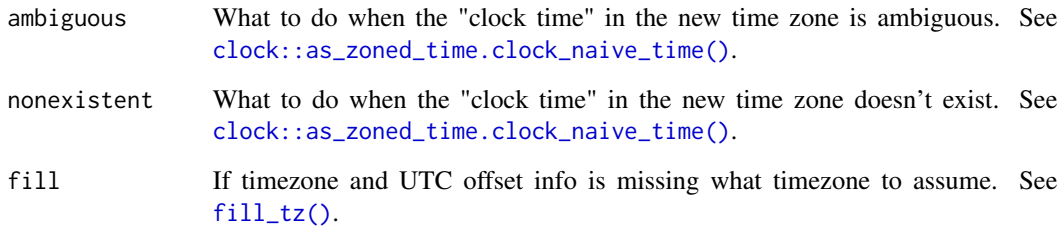

# Value

A datetime object. The UTC time should be the same but with a different time zone.

#### See Also

[set\\_tz\(\)](#page-23-1) changes time zones while preserving clock time (instead of UTC time).

#### Examples

```
if(all(c("America/Los_Angeles", "America/New_York") %in% OlsonNames())) {
 dt0 <- as_datetimeoffset("2020-01-01T01:01[America/Los_Angeles]")
 dt <- datetime_at_tz(dt0, "America/New_York")
 print(dt)
 dt <- datetime_at_tz(as.POSIXct(dt0), "America/New_York")
 print(dt)
 dt <- datetime_at_tz(clock::as_zoned_time(dt0), "America/New_York")
 print(dt)
 # Can also use `lubridate::with_tz()`
 if (requireNamespace("lubridate")) {
   dt <- lubridate::with_tz(dt0, "America/New_York")
   print(dt)
 }
}
```
datetime\_cast *Widen/narrow datetime precision*

#### Description

datetime\_widen() sets a floor on the minimum "precision" in the datetime vector by setting any missing elements to their minimum possible value. datetime\_narrow() sets a cap on the maximum "precision" by setting any more precise elements missing. datetime\_cast() sets the precision exactly by calling both datetime\_narrow() and datetime\_widen().

# Usage

```
datetime_narrow(x, precision, ...)
## S3 method for class 'datetimeoffset'
datetime_narrow(x, precision, ...)
## S3 method for class 'clock_calendar'
datetime_narrow(x, precision, ...)
## S3 method for class 'clock_time_point'
datetime_narrow(
 x,
 precision,
  ...,
 method = c("floor", "round", "ceiling", "cast")
\mathcal{L}## S3 method for class 'POSIXt'
datetime_narrow(
 x,
 precision,
  ...,
 method = c("floor", "round", "ceiling"),
 nonexistent = "error",
  ambiguous = x
\lambdadatetime_widen(x, precision, ...)
## S3 method for class 'datetimeoffset'
datetime_widen(
 x,
 precision,
  ...,
  year = 0L,month = 1L,
 day = 1L,
 hour = OL,
 minute = 0L,second = 0L,
 nanosecond = OL,
 na_set = FALSE
\lambda## S3 method for class 'clock_calendar'
datetime_widen(x, precision, ...)
## S3 method for class 'clock_time_point'
```
# <span id="page-10-0"></span>datetime\_cast 11

```
datetime_widen(x, precision, ...)
## S3 method for class 'POSIXt'
datetime_widen(x, precision, ...)
datetime_cast(x, precision, ...)
## Default S3 method:
datetime_cast(x, precision, ...)
```
# Arguments

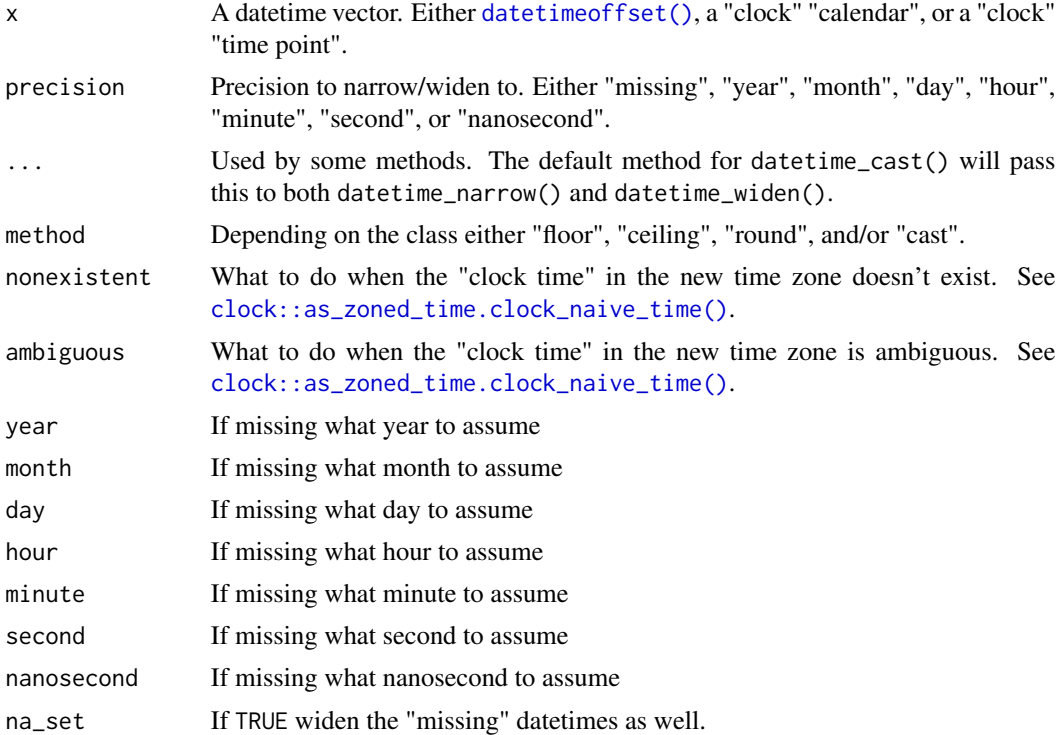

#### Value

A datetime vector.

```
dts <- as_datetimeoffset(c(NA_character_, "2020", "2020-04-10", "2020-04-10T10:10"))
datetime_precision(dts)
datetime_narrow(dts, "day")
datetime_widen(dts, "day")
datetime_cast(dts, "day")
datetime_widen(datetimeoffset(2020L), "day", month = 6, day = 15)
```

```
# vectorized "precision" is allowed
 datetime_narrow(as_datetimeoffset(Sys.time()),
                 c("year", "day", "second"))
 datetime_widen(NA_datetimeoffset_, c("year", "day", "second"), na_set = TRUE)
 library("clock")
 ymd <- year_month_day(1918, 11, 11, 11)
 datetime_narrow(ymd, "day")
 datetime_narrow(ymd, "second") # already narrower than "second"
 datetime_widen(ymd, "second")
 datetime_widen(ymd, "day") # already wider than "day"
 ## Not run:
   # comparable {clock} calendar methods throw an error in certain cases
   clock::calendar_narrow(ymd, "second") # already narrower than "second"
   clock::calendar_widen(ymd, "day") # already wider than "day"
## End(Not run)
 nt <- as_naive_time(ymd)
 datetime_narrow(nt, "day")
 datetime_narrow(nt, "second")
 datetime_widen(nt, "second")
 datetime_widen(nt, "day")
 datetime_cast(nt, "day") # same as clock::time_point_floor(nt, "day")
 datetime_cast(nt, "day", method = "cast") # same as clock::time_point_cast(nt, "day")
```
datetime\_precision *Datetime precision*

# **Description**

datetime\_precision() returns the "precision" of a datetime vector's datetimes. precision\_to\_int() converts the precision to an integer.

#### Usage

```
datetime_precision(x, ...)
## S3 method for class 'datetimeoffset'
datetime_precision(x, range = FALSE, unspecified = FALSE, \ldots)
## S3 method for class 'clock_calendar'
datetime_precision(x, ...)
## S3 method for class 'clock_time_point'
datetime_precision(x, ...)
## S3 method for class 'clock_zoned_time'
```
#### <span id="page-12-0"></span> $\frac{f_{\text{III}}}{f_{\text{III}}}$  tz  $\frac{13}{2}$

```
datetime_precision(x, ...)
## S3 method for class 'nanotime'
datetime_precision(x, ...)
```
precision\_to\_int(precision)

# Arguments

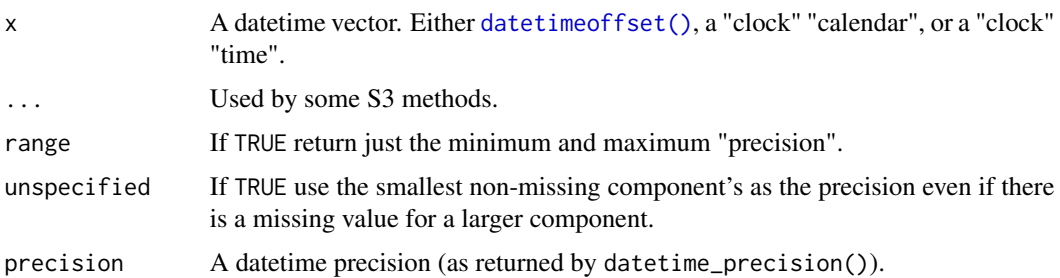

#### Value

datetime\_precision() returns a character vector of precisions. Depending on the object either "missing", "year", "quarter", "month", "week", "day", "hour", "minute", "second", "millisecond", "microsecond", or "nanosecond". precision\_to\_int() returns an integer vector.

# Examples

```
dts <- as_datetimeoffset(c("2020", "2020-04-10", "2020-04-10T10:10"))
datetime_precision(dts)
datetime_precision(dts, range = TRUE)
dt <- datetimeoffset(2020, NA_integer_, 10)
datetime_precision(dt)
datetime_precision(dt, unspecified = TRUE)
precision_to_int("year") < precision_to_int("day")
library("clock")
datetime_precision(year_month_day(1918, 11, 11))
datetime_precision(sys_time_now())
datetime_precision(zoned_time_now(Sys.timezone()))
```
fill\_tz *Fill in missing time zones and/or UTC offsets*

#### <span id="page-12-2"></span>Description

fill\_tz() fills in missing time zones. fill\_utc\_offsets() fills in missing UTC offsets.

<span id="page-13-0"></span>14 format

#### Usage

fill\_tz(x, tz =  $"$ )

fill\_utc\_offsets(x, ambiguous = "NA")

# Arguments

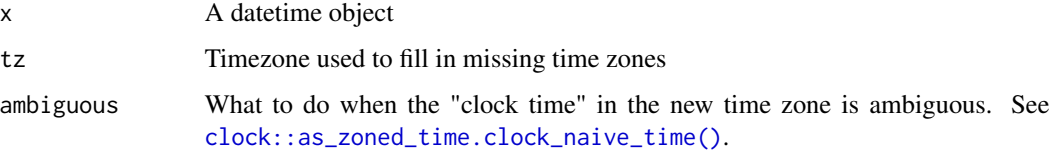

# Value

A datetime object

# Examples

```
dts <- as_datetimeoffset(c("2020-01-01T01:01:01", "2020-01-01T01:01:01Z"))
fill_tz(dts, "UTC")
fill_tz(dts, Sys.timezone())
clock::as_sys_time(dts)
clock::as_sys_time(fill_tz(dts, "UTC"))
clock::as_zoned_time(dts)
clock::as_zoned_time(fill_tz(dts, ""))
if ("America/New_York" %in% OlsonNames()) {
  # non-ambiguous UTC offsets
  dt <- as_datetimeoffset("2020-11-01T12:30:00[America/New_York]")
  cat("unfilled: ", get_utc_offsets(dt), "\n")
  dt <- fill_utc_offsets(dt)
  cat("filled: ", get_utc_offsets(dt), "\n")
  # ambiguous UTC offsets due to DST
  dt0 <- as_datetimeoffset("2020-11-01T01:30:00[America/New_York]")
  dt <- fill_utc_offsets(dt0)
  cat('`ambiguous = "NA"` (default): ', get_utc_offsets(dt), "\n")
  dt <- fill_utc_offsets(dt0, ambiguous = "earliest")
  cat('`ambiguous = "earliest"`: ', get_utc_offsets(dt), "\n")
  dt <- fill_utc_offsets(dt0, ambiguous = "latest")
  cat('`ambiguos = "latest"`: ', get_utc_offsets(dt), "\n")
}
```
format *Convert datetime objects to character*

### <span id="page-14-0"></span>format the state of the state of the state of the state of the state of the state of the state of the state of the state of the state of the state of the state of the state of the state of the state of the state of the sta

# Description

format() returns a datetime string with as much known information possible (RFC 3339 with de facto standard time zone extension). format\_iso8601() returns an ISO 8601 datetime string. format\_pdfmark() returns a pdfmark datetime string with as much known information possible. format\_strftime() allows [base::strftime\(\)](#page-0-0) style formatting. format\_nanotime() allows CCTZ style formatting. format\_edtf() returns an Extended Date Time Format (EDTF) string. format\_exiftool() returns the date/time string expected by exiftool.

# Usage

```
## S3 method for class 'datetimeoffset'
format(x, \ldots)format_iso8601(
  x,
 offsets = TRUE,
 precision = NULL,
 sep = ":"mode = c("normal", "xmp"),...
\lambdaformat_pdfmark(x, prefix = "D:")
format_edtf(x, offsets = TRUE, precision = NULL, usetz = FALSE, \ldots)
format_exiftool(x, mode = c("normal", "xmp", "pdf"), ...)
format_strftime(
  x,
  format = "%Y-%m-%d %H:%M:%S",
  tz = get_tzz(x),
 usetz = FALSE,fill = mode_tz(x))
format_nanotime(
 x,
 format = "%Y-%m-%dT%H:%M:%E9S%Ez",
  tz = get_tz(x),
  fill = "\lambda
```
# Arguments

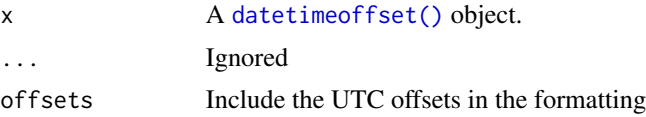

<span id="page-15-0"></span>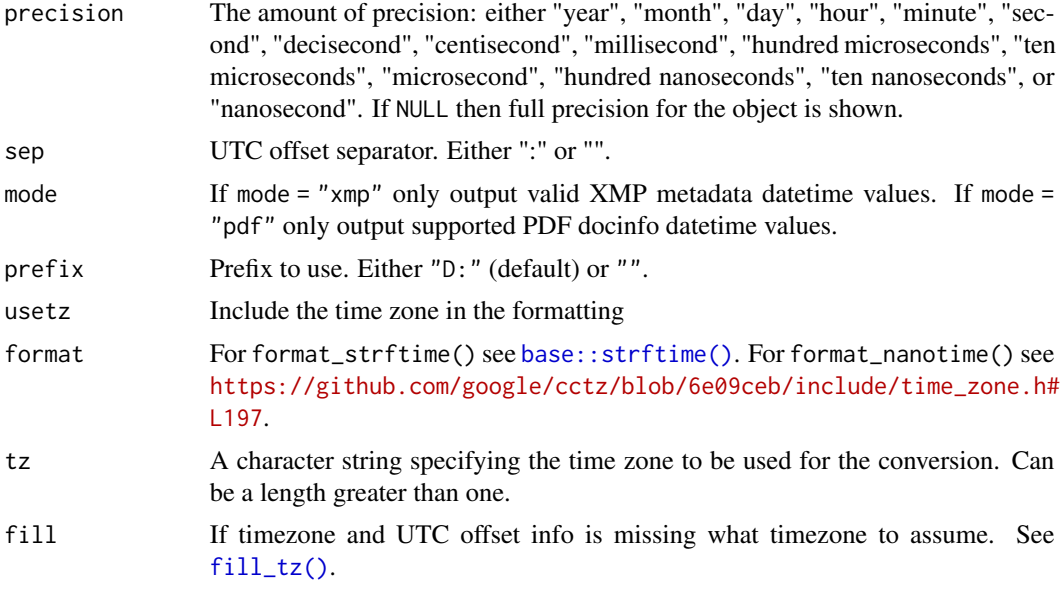

### Value

A character vector

```
# ISO 8601 datetimes
format_iso8601(as_datetimeoffset("2020-05"))
format_iso8601(as_datetimeoffset("2020-05-10 20:15"))
format_iso8601(as_datetimeoffset("2020-05-10 20:15:05-07"))
if (requireNamespace("lubridate"))
  lubridate::format_ISO8601(as_datetimeoffset("2020-05-10 20:15:05-07"))
# pdfmark datetimes
format_pdfmark(as_datetimeoffset("2020-05"))
format_pdfmark(as_datetimeoffset("2020-05-10 20:15"))
format_pdfmark(as_datetimeoffset("2020-05-10 20:15:05-07"))
# strftime style formatting
dt <- as_datetimeoffset("2020-05-10 20:15")
format_strftime(dt)
format_strftime(dt, format = "%c")
# CCTZ style formatting
if (requireNamespace("nanotime")) {
 dt <- as_datetimeoffset(Sys.time())
  format_nanotime(dt, format = "%F %H:%M:%E7S %Ez") # SQL Server datetimeoffset
}
# EDTF style formatting
format_edtf(as_datetimeoffset("2020-05"))
format_edtf(as_datetimeoffset("2020-05-10T20:15:05-07"))
```
# <span id="page-16-0"></span>from\_datetimeoffset 17

```
dt <- datetimeoffset(2020, NA_integer_, 10)
format_edtf(dt)
# `exiftool` formatting
format_exiftool(as_datetimeoffset("2020:05:10"))
format_exiftool(as_datetimeoffset("2020:05:10 20:15"))
format_exiftool(as_datetimeoffset("2020:05:10 20:15:05-07:00"))
```
from\_datetimeoffset *Convert to other datetime objects*

#### Description

We register S3 methods to convert [datetimeoffset\(\)](#page-3-1) objects to other R datetime objects:

#### Usage

```
## S3 method for class 'datetimeoffset'
as.Date(x, \ldots)## S3 method for class 'datetimeoffset'
as.POSIXct(x, tz = mode_t z(x), ..., fill = "")## S3 method for class 'datetimeoffset'
as\_date\_time(x, zone = mode\_tz(x), ..., fill = NA\_character\_)## S3 method for class 'datetimeoffset'
as.POSIXlt(x, tz = mode_t z(x), ..., fill = "")## S3 method for class 'datetimeoffset'
as_year_quarter_day(x, ..., start = NULL)## S3 method for class 'datetimeoffset'
as_zoned_time(
  x,
  zone = mode_tz(x),
  ...,
  ambiguous = "error",
  nonexistent = "error",
  fill = NA_character_
```
# $\lambda$

# Arguments

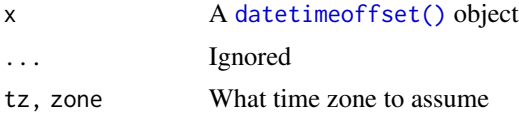

<span id="page-17-0"></span>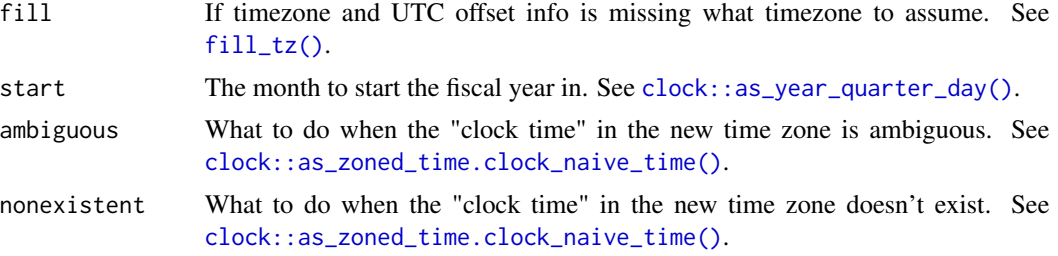

#### Details

We register S3 methods for the following:

- [as.Date\(\)](#page-0-0) and [clock::as\\_date\(\)](#page-0-0) returns the "local" date as a [base::Date\(\)](#page-0-0) object
- [as.POSIXct\(\)](#page-0-0) and [clock::as\\_date\\_time\(\)](#page-0-0) returns the "local" datetime as a [base::POSIXct\(\)](#page-0-0) object
- as. POSIXIt() returns the "local" datetime as a base:: POSIXIt() object
- [nanotime::as.nanotime\(\)](#page-0-0) returns the "global" datetime as a [nanotime::nanotime\(\)](#page-0-0) object
- [parttime::as.parttime\(\)](#page-0-0) returns the "local" datetime as a [parttime::parttime\(\)](#page-0-0) object
- [clock::as\\_year\\_month\\_day\(\)](#page-0-0) returns a [clock::year\\_month\\_day\(\)](#page-0-0) calendar
- [clock::as\\_year\\_month\\_weekday\(\)](#page-0-0) returns a [clock::year\\_month\\_weekday\(\)](#page-0-0) calendar
- [clock::as\\_iso\\_year\\_week\\_day\(\)](#page-0-0) returns a [clock::iso\\_year\\_week\\_day\(\)](#page-0-0) calendar
- [clock::as\\_year\\_quarter\\_day\(\)](#page-0-0) returns a [clock::year\\_quarter\\_day\(\)](#page-0-0) calendar
- [clock::as\\_year\\_day\(\)](#page-0-0) returns a [clock::year\\_day\(\)](#page-0-0) calendar
- [clock::as\\_naive\\_time\(\)](#page-0-0) returns a "clock" naive-time
- [clock::as\\_sys\\_time\(\)](#page-0-0) returns a "clock" sys-time
- [clock::as\\_zoned\\_time\(\)](#page-0-0) returns a "clock" zoned-time
- [clock::as\\_weekday\(\)](#page-0-0) returns a [clock::weekday\(\)](#page-0-0) object

#### Value

A datetime object vector

```
# {base}
today <- as_datetimeoffset(Sys.Date())
now <- as_datetimeoffset(Sys.time())
as.Date(today)
as.Date(now)
as.POSIXct(now)
as.POSIXlt(now)
# {clock}
```

```
clock::as_date(today)
clock::as_date_time(now)
clock::as_year_month_day(now)
clock::as_year_month_weekday(now)
clock::as_iso_year_week_day(now)
clock::as_year_quarter_day(now)
clock::as_year_day(now)
clock::as_naive_time(now)
clock::as_sys_time(now)
clock::as_zoned_time(now)
clock::as_weekday(now)
if (requireNamespace("nanotime")) {
  nanotime::as.nanotime(now)
}
if (requireNamespace("parttime")) {
 parttime::as.parttime(now)
}
```
getset\_utc\_offsets *Get/set UTC offset strings*

#### Description

get\_utc\_offsets() and set\_utc\_offsets() gets/sets UTC offset strings

### Usage

```
get_utc_offsets(x, sep = ":")
```
set\_utc\_offsets(x, value)

# Arguments

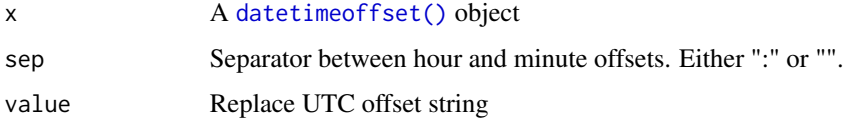

# Value

get\_utc\_offsets() returns a character string of UTC offset info. set\_utc\_offsets() returns a datetime (whose UTC offset info has been set).

<span id="page-19-0"></span>20 getters and the control of the control of the control of the control of the control of the control of the control of the control of the control of the control of the control of the control of the control of the control

# See Also

[get\\_hour\\_offset\(\)](#page-19-1), [set\\_hour\\_offset\(\)](#page-23-1), [get\\_minute\\_offset\(\)](#page-19-1), and [set\\_minute\\_offset\(\)](#page-23-1) allow getting/setting the separate individual hour/minute offset components with integers. [fill\\_utc\\_offsets\(\)](#page-12-2) fills any missing UTC offsets using non-missing time zones.

# Examples

```
dt <- as_datetimeoffset("2020-01-01T01:01")
get_utc_offsets(dt)
dt <- set_utc_offsets(dt, "-07:00")
get_utc_offsets(dt)
dt <- set_utc_offsets(dt, "+0800")
get_utc_offsets(dt)
dt <- set_utc_offsets(dt, "+00")
get_utc_offsets(dt)
dt <- set_utc_offsets(dt, NA_character_)
get_utc_offsets(dt)
```
# getters *Get datetime components*

### <span id="page-19-1"></span>Description

Getter methods for [datetimeoffset\(\)](#page-3-1) objects.

# Usage

```
## S3 method for class 'datetimeoffset'
get_year(x)
```

```
## S3 method for class 'datetimeoffset'
get_month(x)
```
## S3 method for class 'datetimeoffset' get\_day(x)

## S3 method for class 'datetimeoffset' get\_hour(x)

## S3 method for class 'datetimeoffset' get\_minute(x)

## S3 method for class 'datetimeoffset' get\_second(x)

## S3 method for class 'datetimeoffset' get\_nanosecond(x)

#### getters 21

```
get_subsecond_digits(x)
## S3 method for class 'datetimeoffset'
get_subsecond_digits(x)
## Default S3 method:
get_subsecond_digits(x)
get_hour_offset(x)
## S3 method for class 'datetimeoffset'
get_hour_offset(x)
## Default S3 method:
get_hour_offset(x)
## S3 method for class 'POSIXt'
get_hour_offset(x)
get_minute_offset(x)
## S3 method for class 'datetimeoffset'
get_minute_offset(x)
## Default S3 method:
get_minute_offset(x)
## S3 method for class 'POSIXt'
get_minute_offset(x)
get_tz(x)
## S3 method for class 'datetimeoffset'
get_tz(x)
## S3 method for class 'POSIXt'
get_tz(x)
## S3 method for class 'clock_zoned_time'
get_tz(x)
## Default S3 method:
get_tz(x)
```
# Arguments

x A datetime object.

# Details

We implement [datetimeoffset\(\)](#page-3-1) support for the following S3 methods from clock:

- get\_year()
- get\_month()
- get\_day()
- get\_hour()
- get\_minute()
- get\_second()
- get\_nanosecond()

We also implemented new S3 getter methods:

- get\_subsecond\_digits()
- get\_hour\_offset()
- get\_minute\_offset()
- get\_tz()

We also implement [datetimeoffset\(\)](#page-3-1) support for the following S3 methods from lubridate:

- year()
- month()
- mday()
- hour()
- minute()
- second()
- $\cdot$  tz()
- date()

#### Value

The component

```
library("clock")
if ("Europe/Paris" %in% OlsonNames()) {
  dt <- as_datetimeoffset("1918-11-11T11:11:11.1234+00:00[Europe/Paris]")
} else {
  dt <- as_datetimeoffset("1918-11-11T11:11:11.1234")
}
get_year(dt)
get_month(dt)
get_day(dt)
get_hour(dt)
get_minute(dt)
```
<span id="page-21-0"></span>

#### <span id="page-22-0"></span> $\text{mode}_{\text{z}}$  tz  $\qquad$  23

```
get_second(dt)
get_nanosecond(dt)
get_subsecond_digits(dt)
get_hour_offset(dt)
get_minute_offset(dt)
get_tz(dt)
if (require("lubridate")) {
  paste0(year(dt), "-", month(dt), "-", day(dt),
         "T", hour(dt), ":", minute(dt), ":", second(dt),
         "['", tz(dt), "']")}
```
#### mode\_tz *Get most common time zone*

# Description

'mode\_tz()' gets the most common time zone in the datetime object. If a tie we use the time zone used first. Intended for use when coercing from a datetime object that supports multiple heterogeneous time zones to a datetime object that only supports one time zone

### Usage

```
mode_tz(x, \ldots)## S3 method for class 'datetimeoffset'
mode_t z(x, tz = "", ...)## Default S3 method:
mode_tz(x, \ldots)
```
#### Arguments

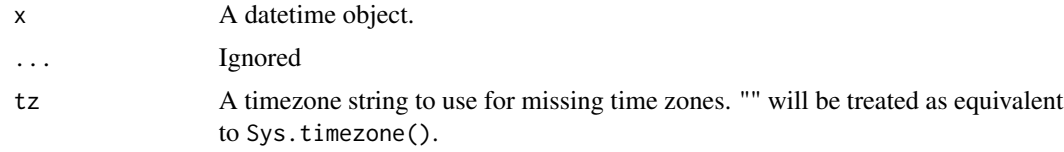

# Value

Timezone string

```
dt <- as_datetimeoffset(Sys.time())
print(mode_tz(dt))
if (all(c("America/Los_Angeles", "America/New_York") %in% OlsonNames())) {
 dt <- as_datetimeoffset("2020-01-01",
```
<span id="page-23-0"></span>24 setters and the contract of the contract of the contract of the contract of the contract of the contract of the contract of the contract of the contract of the contract of the contract of the contract of the contract of

```
tz = c("America/Los_Angeles", "America/New_York"))
print(mode_tz(dt))
print(Sys.timezone()) # timezone to be used for missing time zones
dt <- as_datetimeoffset("2020-01-01",
                        tz = c("America/New_York", NA_character_, NA_character_))
print(mode_tz(dt))
```
}

setters *Set datetime components*

#### <span id="page-23-1"></span>Description

Setter methods for [datetimeoffset\(\)](#page-3-1) objects.

#### Usage

```
## S3 method for class 'datetimeoffset'
set\_year(x, value, ..., na_set = FALSE)## S3 method for class 'datetimeoffset'
set\_month(x, value, ..., na_set = FALSE)## S3 method for class 'datetimeoffset'
set_day(x, value, ..., na_set = FALSE)
## S3 method for class 'datetimeoffset'
set\_hour(x, value, ..., na_set = FALSE)## S3 method for class 'datetimeoffset'
set\_minute(x, value, ..., na_set = FALSE)## S3 method for class 'datetimeoffset'
set\_second(x, value, ..., na_set = FALSE)## S3 method for class 'datetimeoffset'
set_nanosecond(x, value, ..., na_set = FALSE, digits = NULL)
set_subsecond_digits(x, value, ...)
## S3 method for class 'datetimeoffset'
set_subsecond_digits(x, value, ..., na_set = FALSE)
set_hour_offset(x, value, ...)
## S3 method for class 'datetimeoffset'
set_hour_offset(x, value, ..., na_set = FALSE)
```
<span id="page-24-0"></span>setters 25

```
set_minute_offset(x, value, ...)
## S3 method for class 'datetimeoffset'
set_minute_offset(x, value, ..., na_set = FALSE)
set_tz(x, value, ...)
## S3 method for class 'datetimeoffset'
set\_tz(x, value, ..., na_set = FALSE)## S3 method for class 'clock_zoned_time'
set_t z(x, value, ..., nonexistence = "error", ambiguous = "error")## Default S3 method:
set_tz(x, value, ...)
```
## Arguments

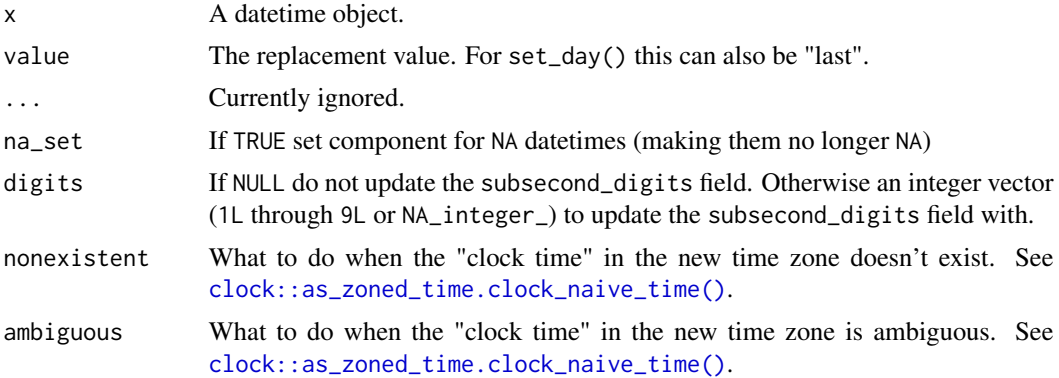

# Details

We implement [datetimeoffset\(\)](#page-3-1) support for the following S3 methods from clock:

- set\_year()
- set\_month()
- set\_day()
- set\_hour()
- set\_minute()
- set\_second()
- set\_nanosecond()

We also implemented new S3 setter methods:

- set\_hour\_offset()
- set\_minute\_offset()

• set\_tz() (changes system time but not clock time)

We also implement [datetimeoffset\(\)](#page-3-1) support for the following S4 methods from lubridate:

- year  $\leq$  ()
- month  $lt;-()$
- $\cdot$  day  $\left(\cdot\right)$
- $\cdot$  hour<-()
- minute<-()
- $second < -( )$
- $\cdot$  date  $\left(\cdot\right)$

# Value

A datetime object.

```
library("clock")
dt <- NA_datetimeoffset_
dt <- set_year(dt, 1918L, na_set = TRUE)
dt <- set_month(dt, 11L)
dt <- set_day(dt, 11L)
dt <- set_hour(dt, 11L)
dt <- set_minute(dt, 11L)
dt <- set_second(dt, 11L)
dt <- set_nanosecond(dt, 123456789L)
dt <- set_subsecond_digits(dt, 4L)
dt <- set_hour_offset(dt, 0L)
dt <- set_minute_offset(dt, 0L)
dt <- set_tz(dt, "Europe/Paris")
format(dt)
if (require("lubridate")) {
  dt <- datetimeoffset(0L)
  year(dt) <- 1918L
  month(dt) <- 11L
  day(dt) <- 11L
  hour(dt) <- 11L
  minute(dt) <- 11L
  second(dt) <- 11L
  if (packageVersion("lubridate") > '1.8.0' &&
      "Europe/Paris" %in% OlsonNames()) {
    tz(dt) <- "Europe/Paris"
  }
  format(dt)
}
```
<span id="page-26-0"></span>

#### Description

Helper getter/setter methods for the subseconds (aka fractional seconds) of [datetimeoffset\(\)](#page-3-1) objects.

# Usage

```
## S3 method for class 'datetimeoffset'
get_millisecond(x)
## S3 method for class 'datetimeoffset'
set_millisecond(x, value, ..., na_set = FALSE, digits = 3L)
## S3 method for class 'datetimeoffset'
get_microsecond(x)
## S3 method for class 'datetimeoffset'
set\_microsecond(x, value, ..., na_set = FALSE, digits = 6L)get_subsecond(x, ...)
## S3 method for class 'datetimeoffset'
get\_subsecond(x, digits = get\_subsecond\_digits(x), ...)set\_subsecond(x, value, digits = 1L, ...)## S3 method for class 'datetimeoffset'
set\_subsecond(x, value, digits = 1L, ..., na_set = FALSE)
```
## Arguments

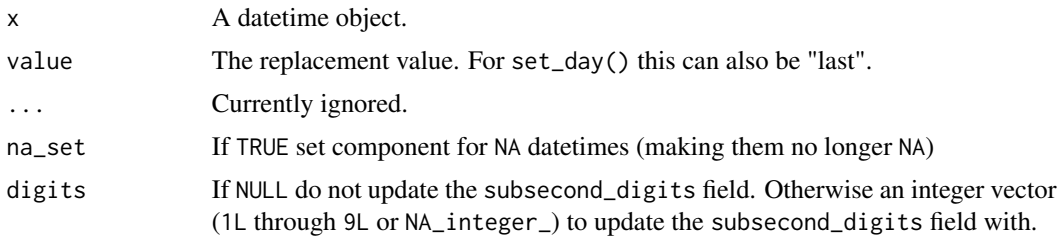

# Details

Internally [datetimeoffset\(\)](#page-3-1) objects represent subseconds with two fields:

1. Nanoseconds (as an integer)

<span id="page-27-0"></span>2. Number of subsecond digits (as an integer)

One can explicitly get/set these fields with

- get\_nanosecond() / set\_nanosecond()
- get\_subsecond\_digits() / set\_subsecond\_digits()

We implement [datetimeoffset\(\)](#page-3-1) support for the following S3 methods from clock:

- get\_millisecond()
- get\_microsecond()
- set\_millisecond() (note sets any non-zero microsecond/nanosecond elements to zero)
- set\_microsecond() (note sets any non-zero nanosecond elements to zero)

We implement the following new S3 methods:

- get\_subsecond()
- set\_subsecond()

# Value

get\_millisecond(), get\_microsecond(), and get\_subsecond() returns an integer vector. set\_millisecond(), set\_microsecond(), and set\_subsecond() returns a datetime vector.

### Examples

```
library("clock")
dt <- as_datetimeoffset("2020-01-01T10:10:10.123456789")
format(dt)
get_millisecond(dt)
get_microsecond(dt)
get_subsecond(dt, 1L)
get_subsecond(dt, 7L)
set_microsecond(dt, 123456L)
set_millisecond(dt, 123L)
set_subsecond(dt, 12L, digits = 2L)
set_subsecond(dt, 12L, digits = 3L)
```
weekdays.datetimeoffset

*Additional datetime extractors*

#### Description

Additional datetime extractors for [datetimeoffset\(\)](#page-3-1) objects.

# <span id="page-28-0"></span>weekdays.datetimeoffset 29

# Usage

```
## S3 method for class 'datetimeoffset'
weekdays(x, abbreviate = FALSE)
## S3 method for class 'datetimeoffset'
months(x, abbreviate = FALSE)## S3 method for class 'datetimeoffset'
quarters(x, ...)
## S3 method for class 'datetimeoffset'
julian(x, origin = as.Date("1970-01-01"), ...)
```
# Arguments

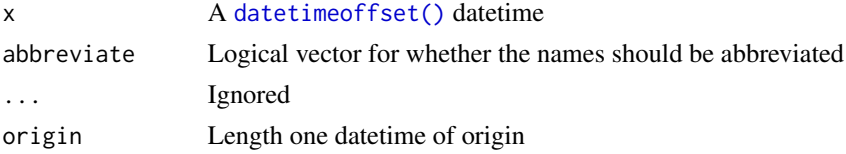

#### Details

We implement [datetimeoffset\(\)](#page-3-1) support for the following S3 methods from base:

- weekdays()
- months()
- quarters()
- julian()

There is also [datetimeoffset\(\)](#page-3-1) support for the following methods from lubridate:

- isoyear() and epiyear()
- quarter() and semester()
- week(), isoweek(), and epiweek()
- wday() and wday <- ()
- $qday()$  and  $qday<-()$
- yday() and yday <- ()
- am() and pm()
- days\_in\_month()
- $\cdot$  dst()
- leap\_year()

# Value

weekdays(), months(), quarters(), julian() return character vectors. See [base::weekdays\(\)](#page-0-0) for more information.

```
dto <- datetimeoffset_now()
print(dto)
weekdays(dto)
months(dto)
quarters(dto)
julian(dto)
if (require("lubridate")) {
  cat("`isoyear(dto)`: ", isoyear(dto), "\n")
  cat("`epiyear(dto)`: ", epiyear(dto), "\n")
  cat("`semester(dto)`: ", semester(dto), "\n")
  cat("`quarter(dto)`: ", quarter(dto), "\n")
  cat("`week(dto)`: ", week(dto), "\n")
  cat("`isoweek(dto)`: ", isoweek(dto), "\n")
  cat("`epiweek(dto)`: ", epiweek(dto), "\n")
  cat("`wday(dto)`: ", wday(dto), "\n")
 cat("'qday(dto)': ", qday(dto), "\n")
 cat("'yday(dto)': ", yday(dto), "\n")
  cat("`am(dto)`: ", am(dto), "\n")
  cat("`pm(dto)`: ", pm(dto), "\n")
 cat("\days_in_month(dto)\: ", days_in_month(dto), "\n")
  cat("`dst(dto)': ", dist(dto), "\\n")cat("`leap_year(dto)`: ", leap_year(dto), "\n")
}
```
# <span id="page-30-0"></span>**Index**

∗ datasets datetimeoffset\_utilities, [7](#page-6-0) as.Date(), *[18](#page-17-0)* as.Date.datetimeoffset *(*from\_datetimeoffset*)*, [17](#page-16-0) as.POSIXct(), *[3](#page-2-0)*, *[18](#page-17-0)* as.POSIXct.datetimeoffset *(*from\_datetimeoffset*)*, [17](#page-16-0) as.POSIXlt(), *[18](#page-17-0)* as.POSIXlt.datetimeoffset *(*from\_datetimeoffset*)*, [17](#page-16-0) as\_date\_time.datetimeoffset *(*from\_datetimeoffset*)*, [17](#page-16-0) as\_datetimeoffset, [2](#page-1-0) as\_year\_quarter\_day.datetimeoffset *(*from\_datetimeoffset*)*, [17](#page-16-0) as\_zoned\_time.datetimeoffset *(*from\_datetimeoffset*)*, [17](#page-16-0) base::Date(), *[18](#page-17-0)* base::POSIXct(), *[18](#page-17-0)* base::POSIXlt(), *[18](#page-17-0)* base::strftime(), *[15,](#page-14-0) [16](#page-15-0)* base::weekdays(), *[29](#page-28-0)* clock::as\_date(), *[18](#page-17-0)* clock::as\_date\_time(), *[18](#page-17-0)* clock::as\_iso\_year\_week\_day(), *[18](#page-17-0)* clock::as\_naive\_time(), *[18](#page-17-0)* clock::as\_sys\_time(), *[18](#page-17-0)* clock::as\_weekday(), *[18](#page-17-0)*

clock::as\_year\_day(), *[18](#page-17-0)* clock::as\_year\_month\_day(), *[18](#page-17-0)* clock::as\_year\_month\_weekday(), *[18](#page-17-0)* clock::as\_year\_quarter\_day(), *[18](#page-17-0)* clock::as\_zoned\_time(), *[18](#page-17-0)*

clock::as\_zoned\_time.clock\_naive\_time(),

*[6](#page-5-0)*, *[9](#page-8-0)*, *[11](#page-10-0)*, *[14](#page-13-0)*, *[18](#page-17-0)*, *[25](#page-24-0)* clock::invalid\_resolve(), *[6](#page-5-0)* clock::iso\_year\_week\_day(), *[18](#page-17-0)* clock::weekday(), *[18](#page-17-0)* clock::year\_day(), *[18](#page-17-0)* clock::year\_month\_day(), *[18](#page-17-0)* clock::year\_month\_weekday(), *[18](#page-17-0)* clock::year\_quarter\_day(), *[18](#page-17-0)* datetime\_at\_tz, [8](#page-7-0) datetime\_cast, [9](#page-8-0) datetime\_narrow *(*datetime\_cast*)*, [9](#page-8-0) datetime\_precision, [12](#page-11-0) datetime\_widen *(*datetime\_cast*)*, [9](#page-8-0) datetimeoffset, [4](#page-3-0) datetimeoffset(), *[2,](#page-1-0) [3](#page-2-0)*, *[6,](#page-5-0) [7](#page-6-0)*, *[11](#page-10-0)*, *[13](#page-12-0)*, *[15](#page-14-0)*, *[17](#page-16-0)*, *[19,](#page-18-0) [20](#page-19-0)*, *[22](#page-21-0)*, *[24](#page-23-0)[–29](#page-28-0)* datetimeoffset-invalid, [5](#page-4-0) datetimeoffset\_now *(*datetimeoffset\_utilities*)*, [7](#page-6-0) datetimeoffset\_utilities, [7](#page-6-0) fill\_tz, [13](#page-12-0) fill\_tz(), *[9](#page-8-0)*, *[16](#page-15-0)*, *[18](#page-17-0)* fill\_utc\_offsets *(*fill\_tz*)*, [13](#page-12-0) fill\_utc\_offsets(), *[20](#page-19-0)* format, [14](#page-13-0) format\_edtf *(*format*)*, [14](#page-13-0)

format\_exiftool *(*format*)*, [14](#page-13-0) format\_iso8601 *(*format*)*, [14](#page-13-0) format\_nanotime *(*format*)*, [14](#page-13-0) format\_pdfmark *(*format*)*, [14](#page-13-0) format\_strftime *(*format*)*, [14](#page-13-0) from\_datetimeoffset, [17](#page-16-0) get\_day.datetimeoffset *(*getters*)*, [20](#page-19-0)

get\_hour.datetimeoffset *(*getters*)*, [20](#page-19-0) get\_hour\_offset *(*getters*)*, [20](#page-19-0) get\_hour\_offset(), *[20](#page-19-0)* get\_microsecond.datetimeoffset *(*subsecond*)*, [27](#page-26-0)

get\_millisecond.datetimeoffset *(*subsecond*)*, [27](#page-26-0) get\_minute.datetimeoffset *(*getters*)*, [20](#page-19-0) get\_minute\_offset *(*getters*)*, [20](#page-19-0) get\_minute\_offset(), *[20](#page-19-0)* get\_month.datetimeoffset *(*getters*)*, [20](#page-19-0) get\_nanosecond.datetimeoffset *(*getters*)*, [20](#page-19-0) get\_second.datetimeoffset *(*getters*)*, [20](#page-19-0) get\_subsecond *(*subsecond*)*, [27](#page-26-0) get\_subsecond\_digits *(*getters*)*, [20](#page-19-0) get\_tz *(*getters*)*, [20](#page-19-0) get\_utc\_offsets *(*getset\_utc\_offsets*)*, [19](#page-18-0) get\_year.datetimeoffset *(*getters*)*, [20](#page-19-0) getset\_utc\_offsets, [19](#page-18-0) getters, [20](#page-19-0)

```
invalid_any.datetimeoffset
        (datetimeoffset-invalid), 5
invalid_count.datetimeoffset
        (datetimeoffset-invalid), 5
invalid_detect.datetimeoffset
        (datetimeoffset-invalid), 5
invalid_remove.datetimeoffset
        (datetimeoffset-invalid), 5
invalid_resolve.datetimeoffset
        (datetimeoffset-invalid), 5
is_datetimeoffset
        (datetimeoffset_utilities), 7
```

```
julian.datetimeoffset
        (weekdays.datetimeoffset), 28
```
# mode tz. [23](#page-22-0) months.datetimeoffset *(*weekdays.datetimeoffset*)*, [28](#page-27-0)

NA datetimeoffset *(*datetimeoffset\_utilities*)*, [7](#page-6-0) nanotime::as.nanotime(), *[18](#page-17-0)* nanotime::nanotime(), *[18](#page-17-0)*

parttime::as.parttime(), *[18](#page-17-0)* parttime::parttime(), *[18](#page-17-0)* precision\_to\_int *(*datetime\_precision*)*, [12](#page-11-0)

quarters.datetimeoffset *(*weekdays.datetimeoffset*)*, [28](#page-27-0)

set\_day.datetimeoffset *(*setters*)*, [24](#page-23-0) set\_hour.datetimeoffset *(*setters*)*, [24](#page-23-0) set\_hour\_offset *(*setters*)*, [24](#page-23-0) set\_hour\_offset(), *[20](#page-19-0)* set\_microsecond.datetimeoffset *(*subsecond*)*, [27](#page-26-0) set\_millisecond.datetimeoffset *(*subsecond*)*, [27](#page-26-0) set\_minute.datetimeoffset *(*setters*)*, [24](#page-23-0) set\_minute\_offset *(*setters*)*, [24](#page-23-0) set\_minute\_offset(), *[20](#page-19-0)* set\_month.datetimeoffset *(*setters*)*, [24](#page-23-0) set\_nanosecond.datetimeoffset *(*setters*)*, [24](#page-23-0) set\_second.datetimeoffset *(*setters*)*, [24](#page-23-0) set\_subsecond *(*subsecond*)*, [27](#page-26-0) set\_subsecond\_digits *(*setters*)*, [24](#page-23-0) set\_tz *(*setters*)*, [24](#page-23-0) set\_tz(), *[9](#page-8-0)* set\_utc\_offsets *(*getset\_utc\_offsets*)*, [19](#page-18-0) set\_year.datetimeoffset *(*setters*)*, [24](#page-23-0) setters, [24](#page-23-0) subsecond, [27](#page-26-0)

weekdays.datetimeoffset, [28](#page-27-0)